CMSC 330: Organization of Programming Languages

Working with OCaml

<sup>1</sup> CMSC330 Summer 2018

## OCaml Compiler

- OCaml programs can be compiled using ocamic
	- Produces .cmo ("compiled object") and .cmi ("compiled interface") files
		- We'll talk about interface files later
	- By default, also links to produce executable a.out
		- Use -o to set output file name
		- Use -c to compile only to .cmo/.cmi and not to link
- Can also compile with ocamlopt
	- Produces .cmx files, which contain native code
	- Faster, but not platform-independent (or as easily debugged)

OCaml Compiler

• Compiling and running the following small program:

```
(* A small OCaml program *)
print string "Hello world!\n";;
hello.ml:
```
**% ocamlc hello.ml % ./a.out Hello world!**

## OCaml Compiler: Multiple Files

main.ml:

```
let main () =
 print_int (Util.add 10 20);
 print_string "\n"
let () = main ()
```
util.ml:

 $let add x y = x+y$ 

- Compile both together (produces **a.out**) **ocamlc util.ml main.ml**
- Or compile separately **ocamlc –c util.ml ocamlc util.cmo main.ml**
- To execute **./a.out**

## **OCamlbuild**

- Use **ocamlbuild** to compile larger projects and automatically find dependencies
- Build a bytecode executable out of **main.ml** and its local dependencies

ocamlbuild main.byte

• The executable main. by te is in build folder. To execute:

./main.byte

### OCaml Top-level

- The *top-level* is a read-eval-print loop (REPL) for OCaml – Like Ruby's **irb**
- Start the top-level with the **ocaml** command: **ocaml**

```
OCaml version 4.04.0
# print_string "Hello world!\n";;
Hello world!
- : unit = ()
#
```
• To exit the top-level, type ^D (Control D) or call the exit 0 **# exit 0;;**

# OCaml Top-level (cont'd)

Expressions can also be typed and evaluated at the top-level:

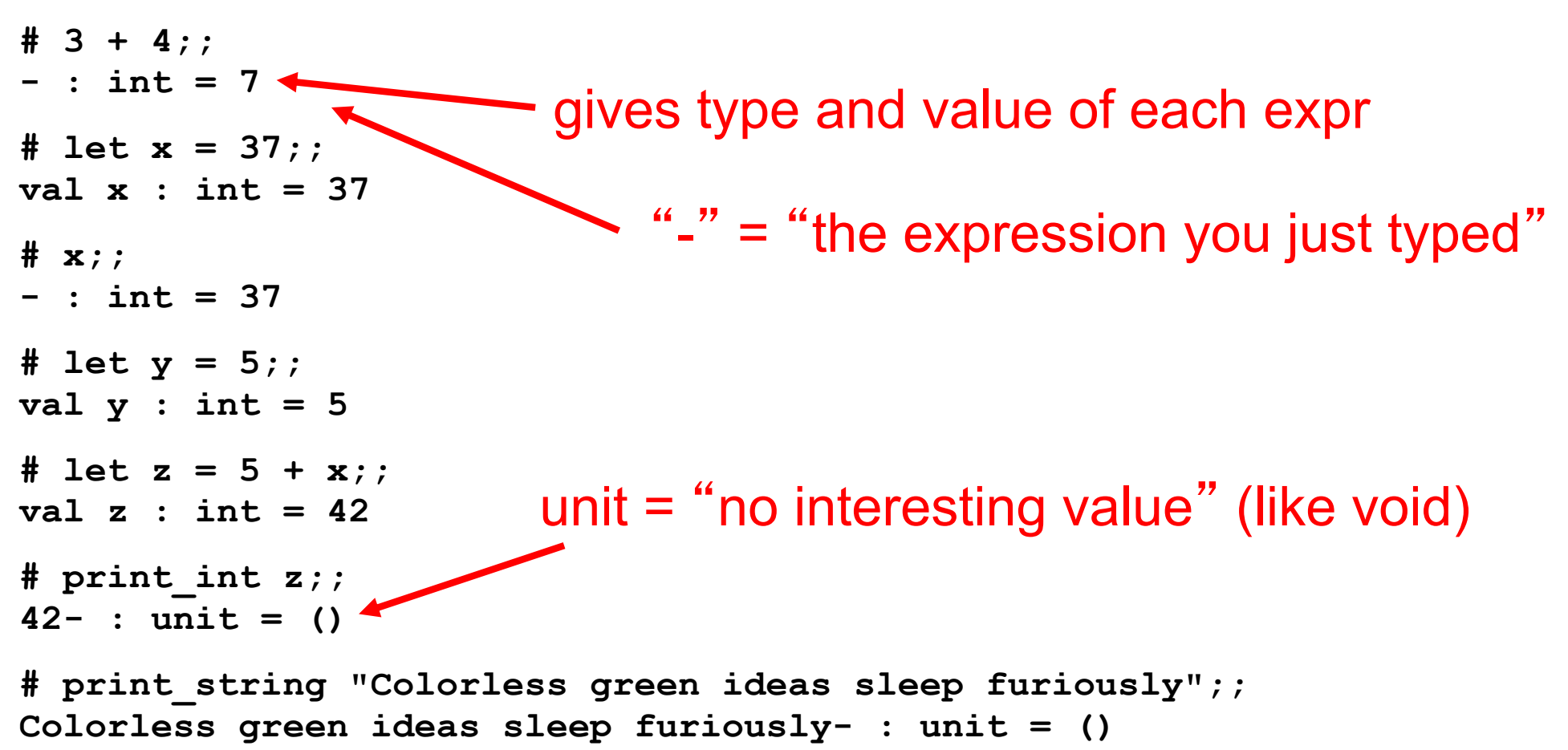

**# print\_int "Colorless green ideas sleep furiously";; This expression has type string but is here used with type int**

#### Loading files

File **hello.ml** :

print string "Hello world!\n";;

• Load a file into top-level

**#use** *"filename.ml"*

• Example:

**F**#use loads in a file one line at a time

```
# #use "hello.ml";;
```
**Hello world!**

$$
- : unit = ()
$$

**#**

### A Note on ;;

- ; ends an expression in the top-level of OCaml
	- $-$  Use it to say: "Give me the value of this expression"
	- Not used in the body of a function
	- Not needed after each function definition
		- Though for now it won't hurt if used there
- There is also a single semi-colon; in OCaml
	- But we won't need it for now
	- It's only useful when programming imperatively, i.e., with side effects
		- Which we won't do for a while